#### Case study: ext3 FS

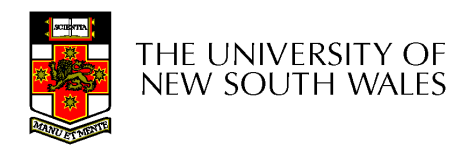

## The ext3 file system

- Design goals
	- Add journaling capability to the ext2 FS
	- Backward and forward compatibility with ext2
		- Existing ext2 partitions can be mounted as ext3
	- Leverage the proven ext2 performance
	- Reuse most of the ext2 code base
	- Reuse ext2 tools, including e2fsck

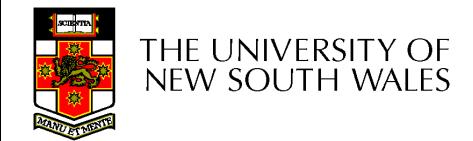

# The ext<sub>3</sub> journal

Option1: Journal FS data structure updates

- Example:
	- **Start transaction**
	- Delete dir entry
	- Delete i-node
	- Release blocks 32, 17, 60
	- **End transaction**

Option2: Journal disk block updates

- Example:
	- **Start transaction**
	- Update block #n1 *(contains the dir entry)*
	- Update block #n2 *(i-node allocation bitmap)*
	- Update block #n3 *(data block allocation bitmap)*
	- **Add transaction**

#### Question: which approach is better?

#### Question 1

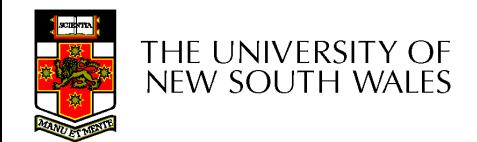

# Journaling Block Device (JBD)

- The ext3 journaling layer is called Journaling Block Device (JBD)
- JBD interface
	- Start a new transaction
	- Update a disk block as part of a transaction
	- Complete a transaction
		- Completed transactions are cached in RAM

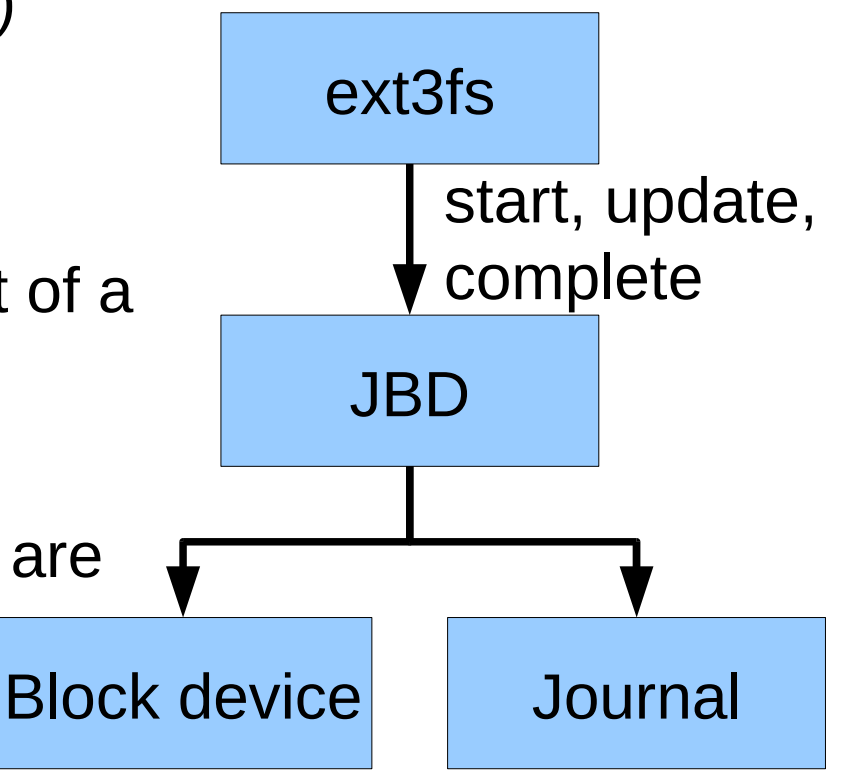

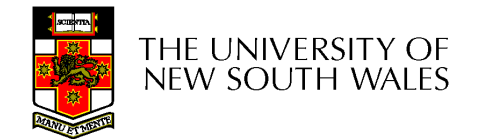

# Journaling Block Device (JBD)

- JBD interface (continued)
	- Commit: write transaction data to the journal
		- Multiple FS transactions are committed in one go
	- Checkpoint: flush the journal to the disk
		- Used when the journal is full or the FS is being unmounted

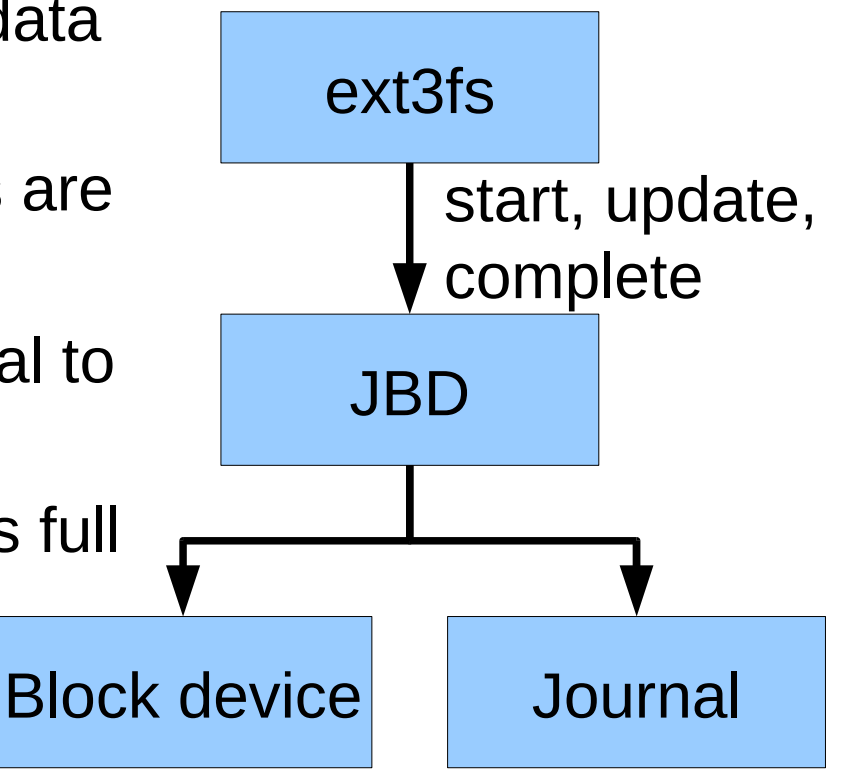

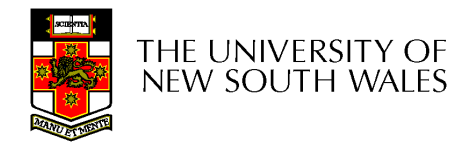

## Transaction lifecycle

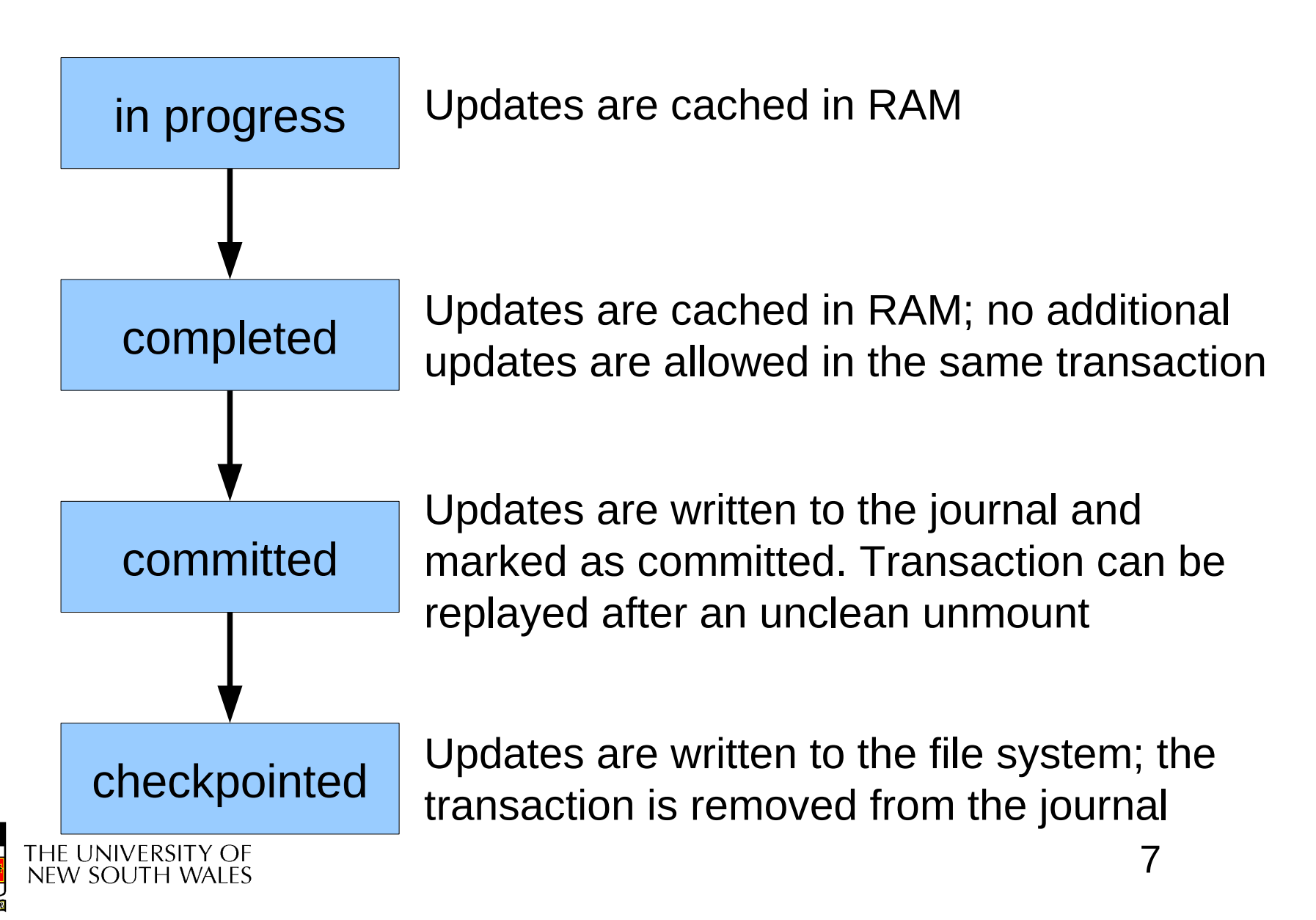

## Journaling modes

- Ext3 supports two journaling modes
	- Metadata+data
		- Enforces atomicity of all FS operations
	- Metadata journaling
		- Metadata is journaled
		- Data blocks are written directly to the disk
		- Improves performance
		- Enforces file system integrity
		- Does not enforce atomicity of write's

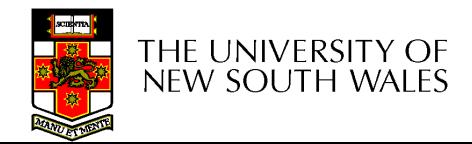

#### JBD

- JBD can keep the journal on a block device or in a file
	- Enables compatibility with ext2 (the journal is just a normal file)
- JBD is independent of ext3-specific data structures
	- Separation of concerns
		- The FS maintains on-disk data and metadata
		- JBD takes care of journaling
	- Code reuse
		- JBD can be used by any other FS that requires journaling

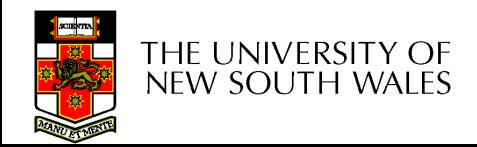